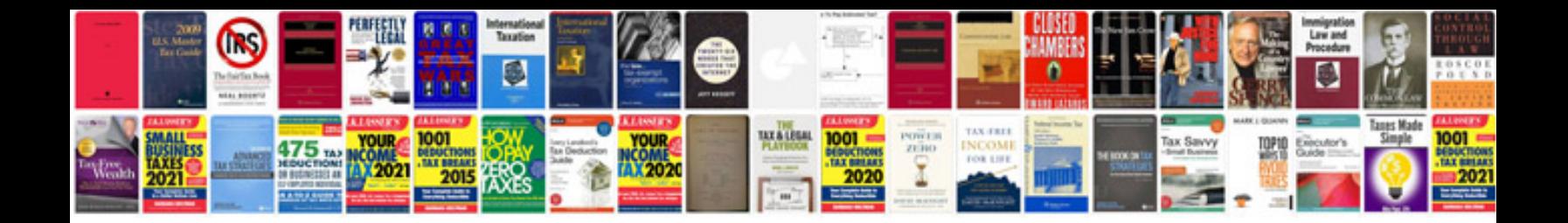

**Sv650 manual**

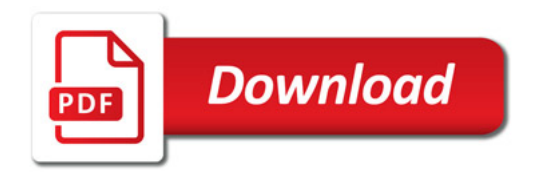

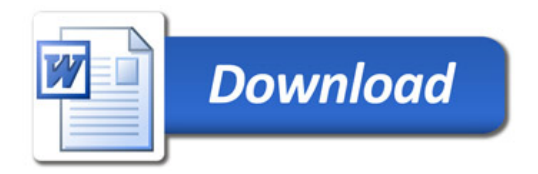